Multi-Thread<br>Parallelism

Outline

\* Some Examples  $Cm$  \*  $- HEP$ - Cosmic Cube \* Mi vs. Multicomporter Network \* One Supercomputer us. "The Multi" \* Amdahl's Law \* Speed-up, Efficiency, Utilization, Redundancy \* Interconnection Networks \* CACHE COHGRENCY

\* SEQUANTIAL CONSISTENCY

Composson

#### **Tightly-coupled vs Loosely-coupled**

Tightly coupled (i.e. Multiprocessor)

- $\epsilon$  Shared memory
- Each processor capable of doing work on its own
- **Easier for the software**
- Hardware has to worry about cache coherency. memory contention

Loosely-coupled (i.e., Multicomputer Network)

- Message passing
- **Easier for the hardware**
- Programmer's job is tougher

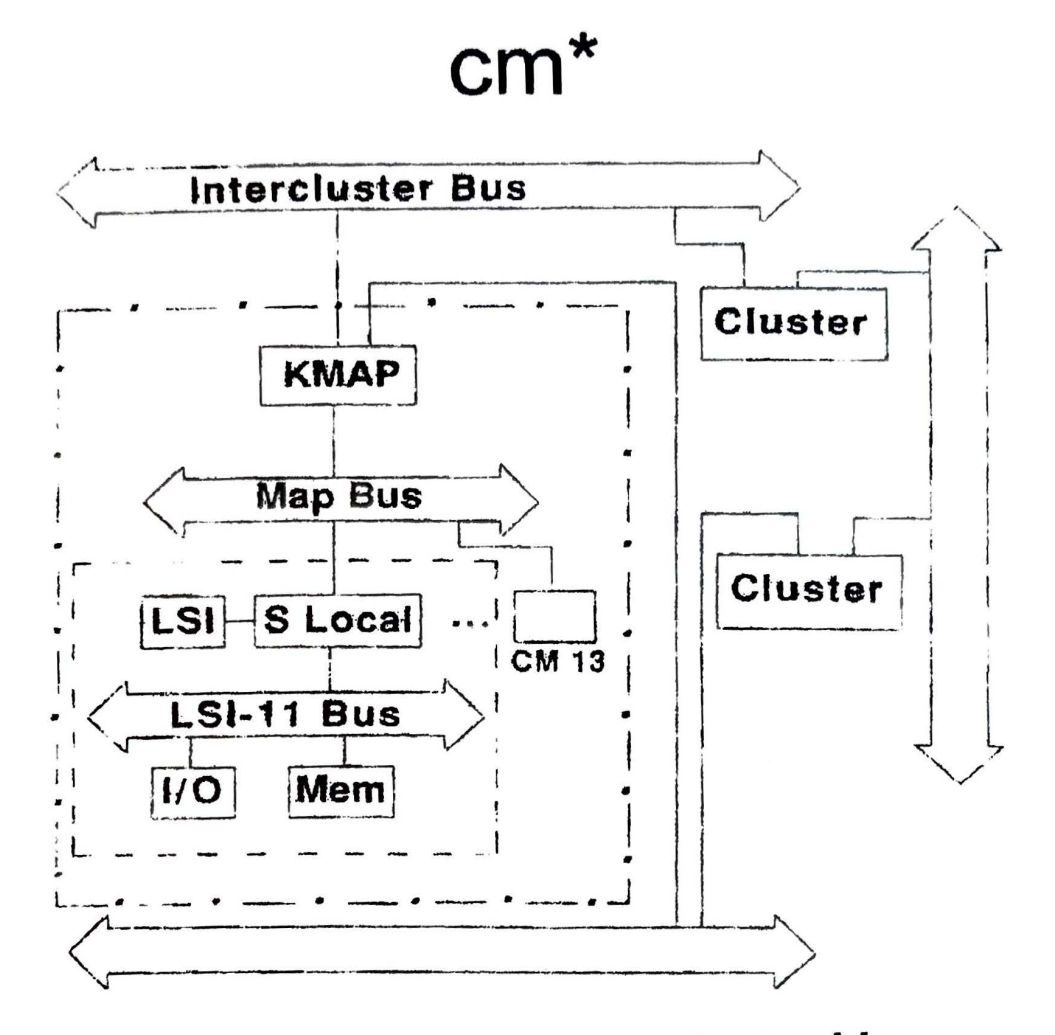

A well-meaning student told me Note: to get rid of this slide. cm\* is old. People will think you are an old man, and not take you seriously.

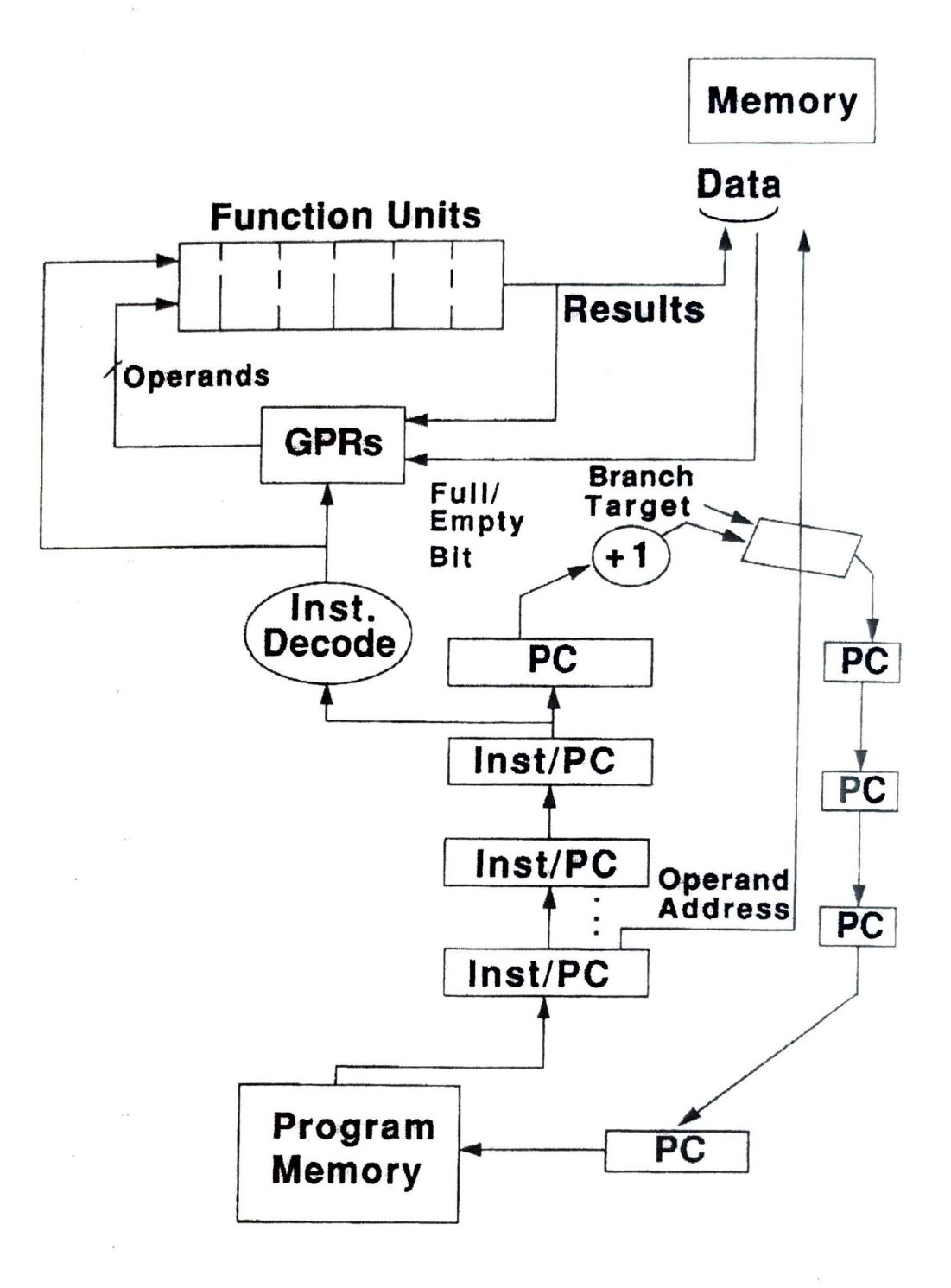

# Cosmic Cube

 $(Example: k = 4)$ 

 $\epsilon$ 

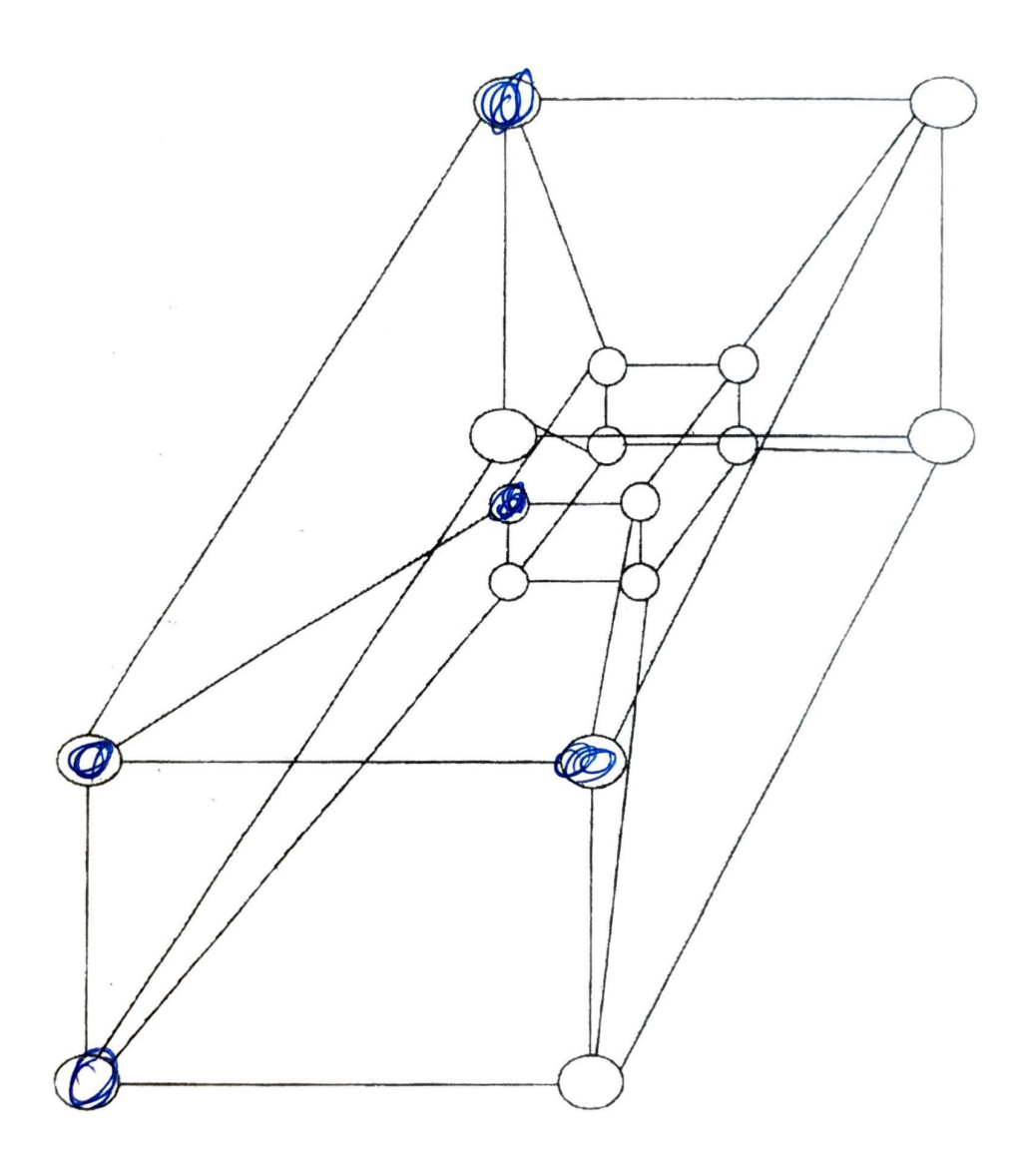

### **One Supercomputer**

VS.

## "The Multi"

## (...Except Even Supercomputers have adopted the multi approach)

 $1 * 2^n$   $2^k * 2^{n-k}$   $2^{n*1}$ 

#### Why do we care?

- -- Economic Answer
- -- Strategic Answer
- -- Scientific Answer

## **Scalability**

- SIMD eary<br>- NIMD hard<br>- Very lage Scale<br>- Cm1- Thinking Machines 2<sup>16</sup> cores<br>- non-Von - 2<sup>20</sup> cores<br>- Boolean Vector Machine - 2<sup>30</sup> cores<br>- Boolean Vector Machine - 2<sup>30</sup> cores

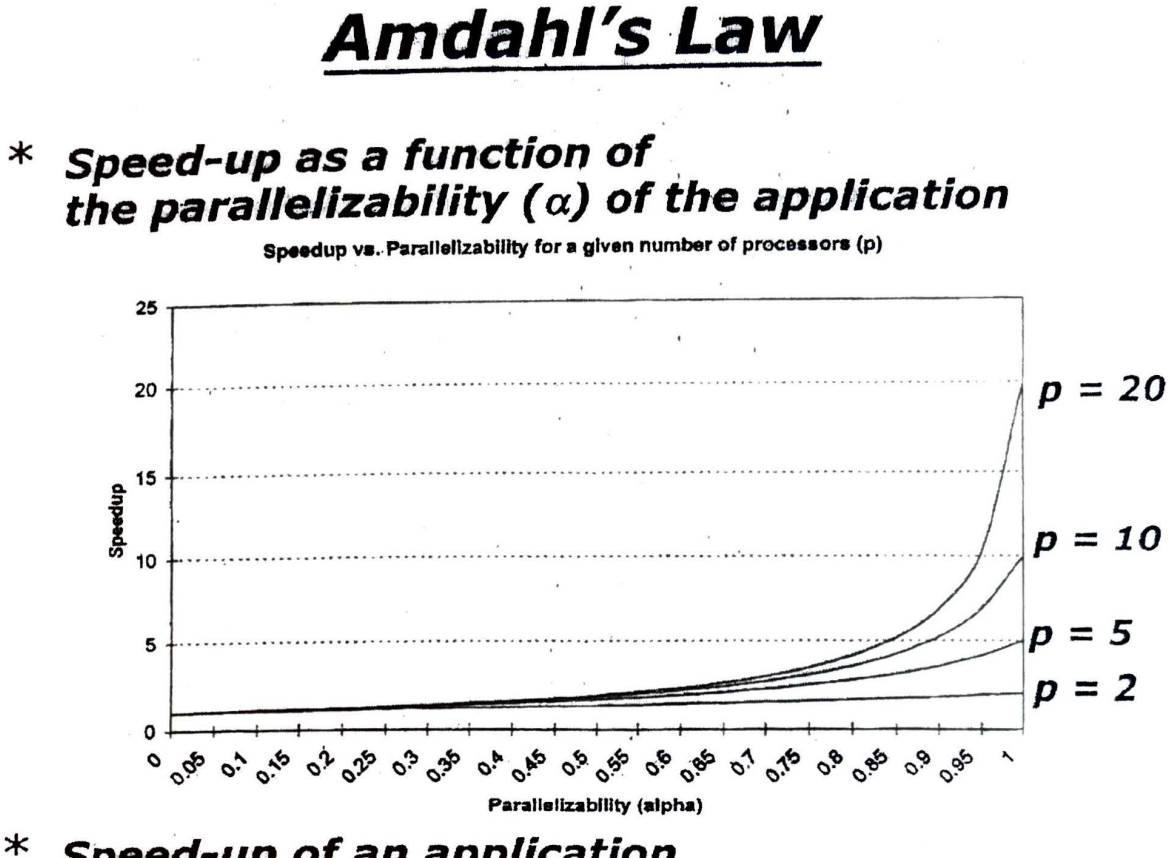

Speed-up of an application as we add more and more processors  $(p)$ 

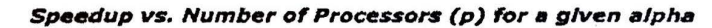

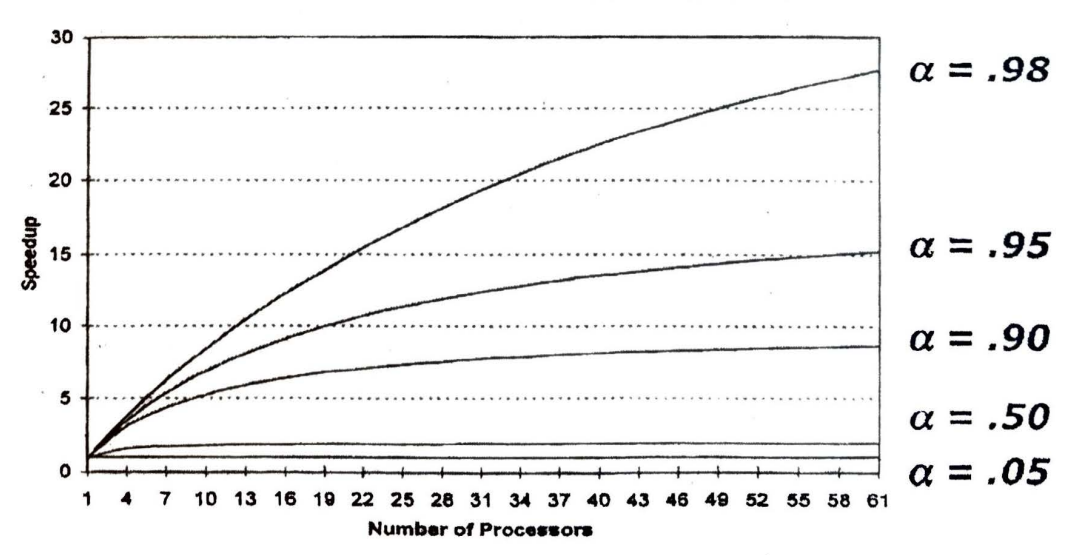

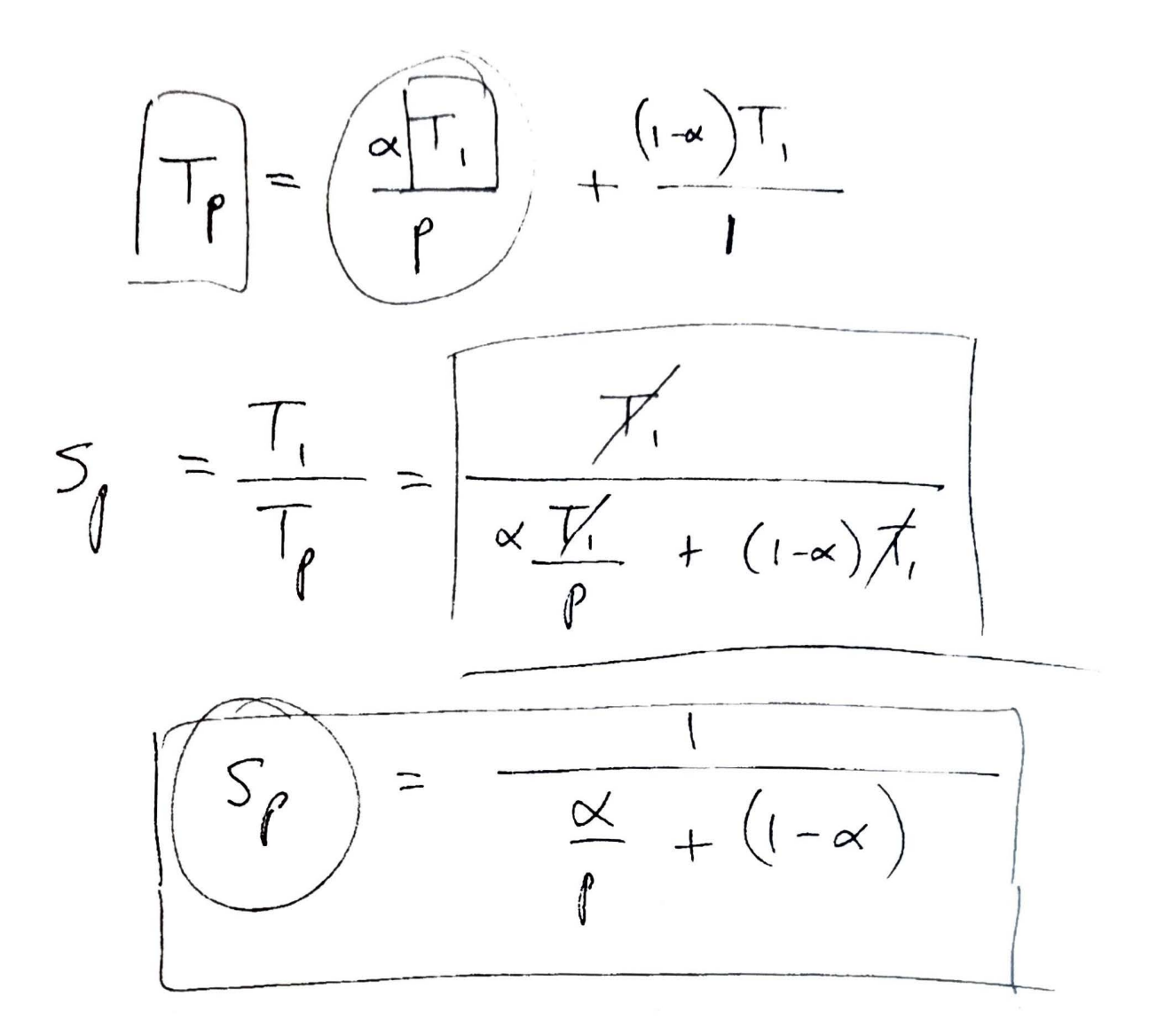

Example:  $q x^4 + q x^3 + q x^2 + q x^2 + q$ 

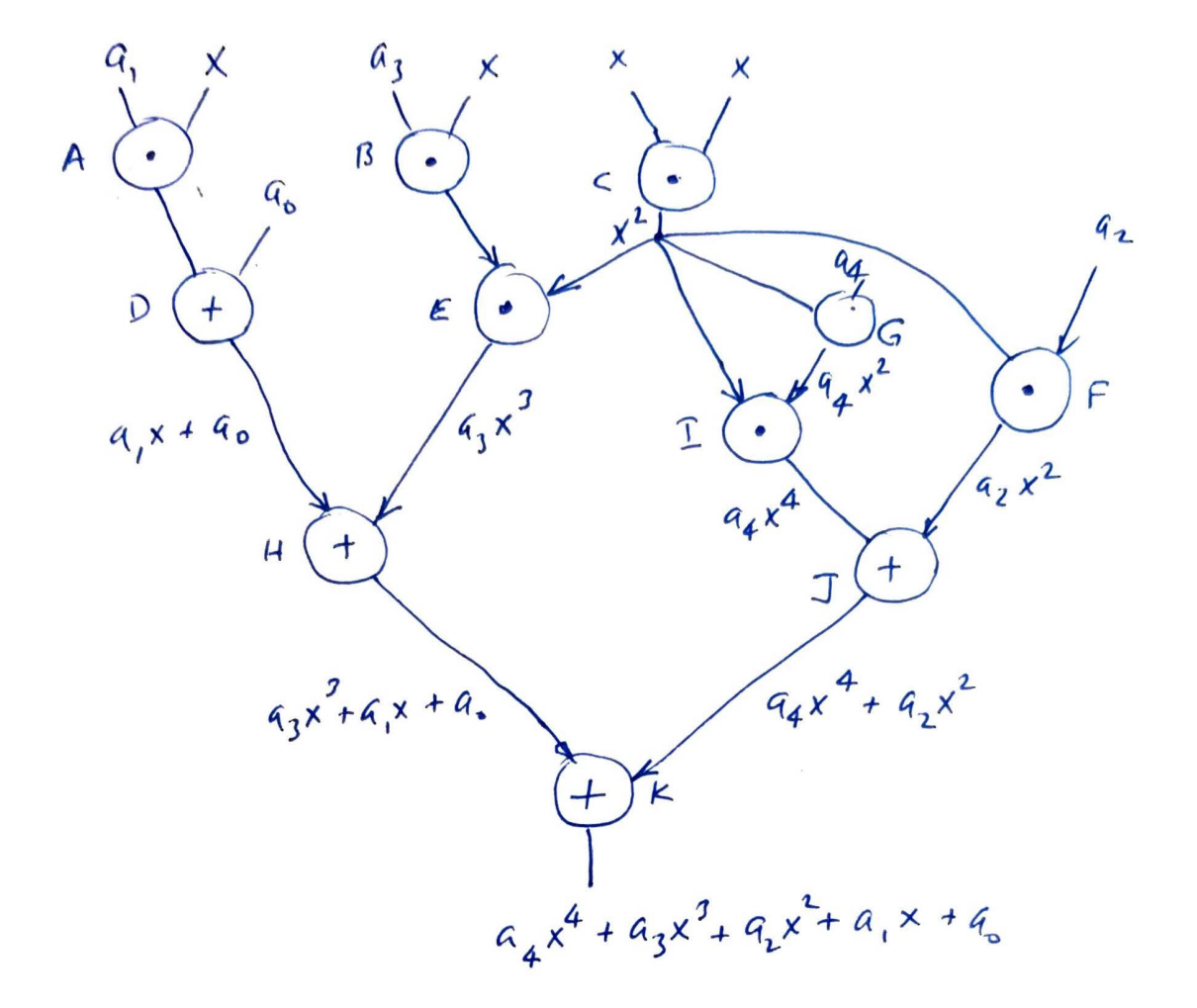

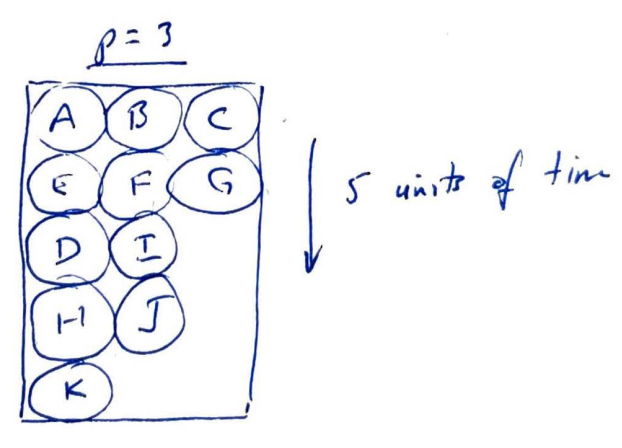

 $S_p(A) = \frac{T(A)}{T_a(A)} = \frac{11}{s} = 2.2$ Right? | WRONG  $W_1$  ?

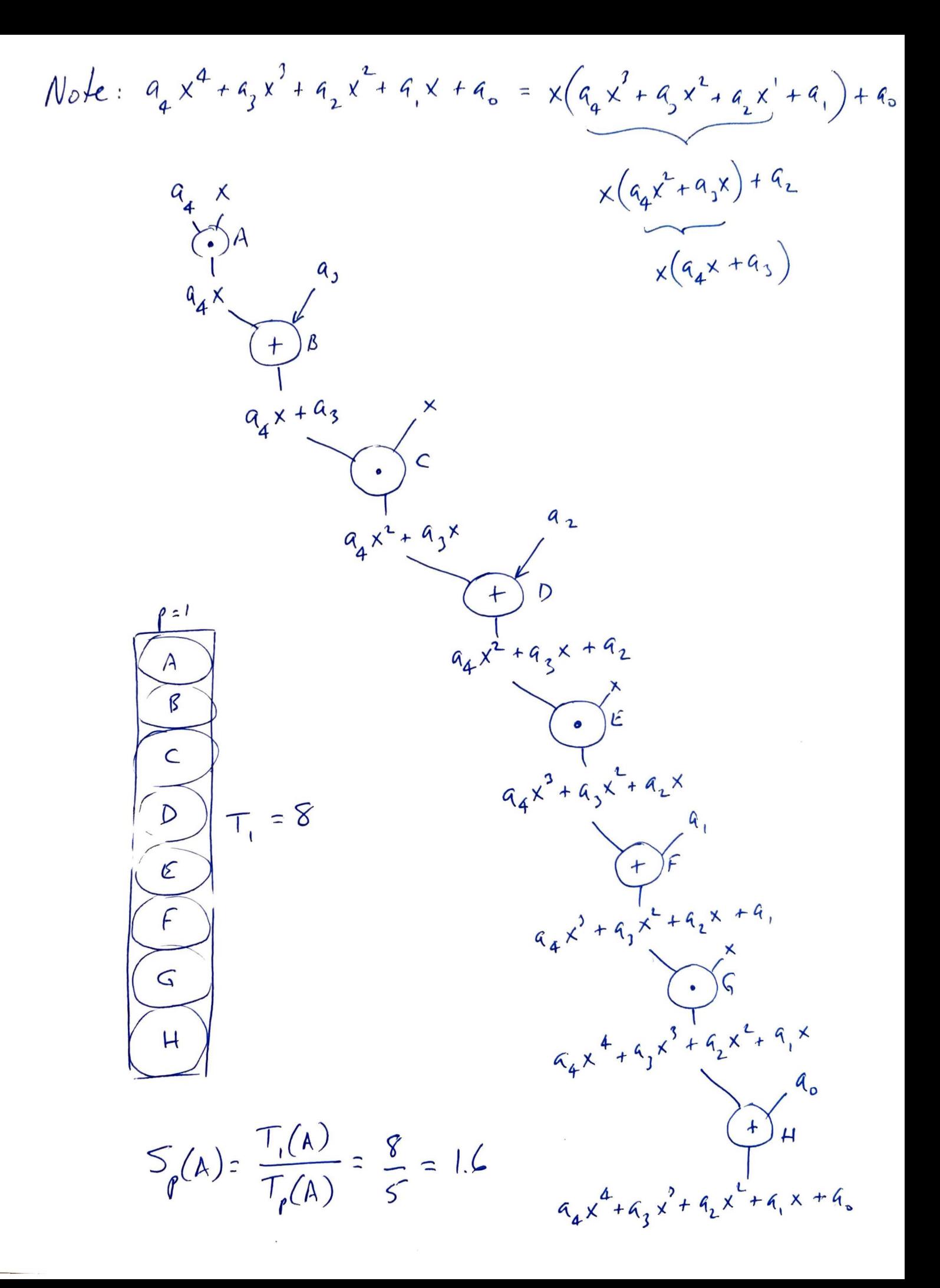

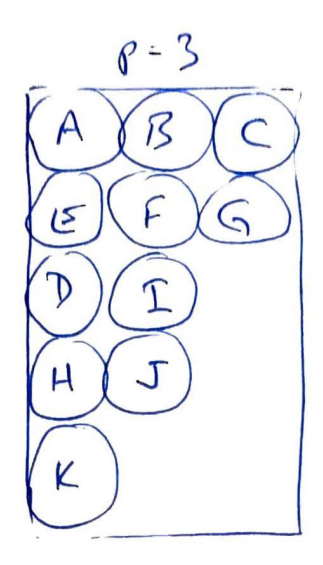

$$
\mathbb{E}\text{flicing} = \frac{1 \cdot T_1}{p \cdot T_1} = \frac{8}{3 \times 5} = \frac{8}{15}
$$
\n
$$
\text{If } \text{if } \text{zatisfies } \mathbb{F} \text{ is } \mathbb{F} \text{ is } \math
$$

$$
Sendtuning = \frac{\partial P}{\partial I} = \frac{\partial P}{\partial Y}
$$

$$
E - R = U
$$

INTERCONNECTION NETWORKS  $SHT$  |  $0FS$ Cost Calency Contention  $\frac{T_{\gamma\mu}}{\mu}$  $\mathcal{B}$ us  $46rs$  $O(n)$  $\frac{l}{l}$ Full Crossbar  $O(n^2)$  $\frac{1}{\sqrt{1-\frac{1}{2}}\sqrt{1-\frac{1}{2}}\left(\frac{1}{2}-\frac{1}{2}\right)}$  $\mathcal{B}$ es f  $nk \log_{k} n$   $O(log_{k} n)$ Omega Network  $O((p_{2}n))$  $O(n)$ TREE  $O(\sqrt{q})$  $O(n \log n)$ HYPERCURE  $O(\Lambda)$  $O(n)$  $R_{11}G$  $O(\sqrt{n})$  $M$ ESH  $O(n)$ 

Male DETAIL, OMECA NETWORK \* OMECA NETWORK (DUNCAN LAURIE, VIVE)  $kxk$  $\begin{array}{c|c|c|c|c|c} \hline \text{ } & & & \text{ } \end{array}$  $\frac{1}{\sqrt{2}}kxk$  $\frac{1}{2}$  $\frac{1}{61(1)}$  $col.(log_{k}n)$ EXAMPLE :  $n=8, k=2$ \* BANYAN TREE (G. JACK LIPOVSKI, UT) 1 = # of levels of suitches<br>p = # of connections on processor side<br>n = # of connections on memory side

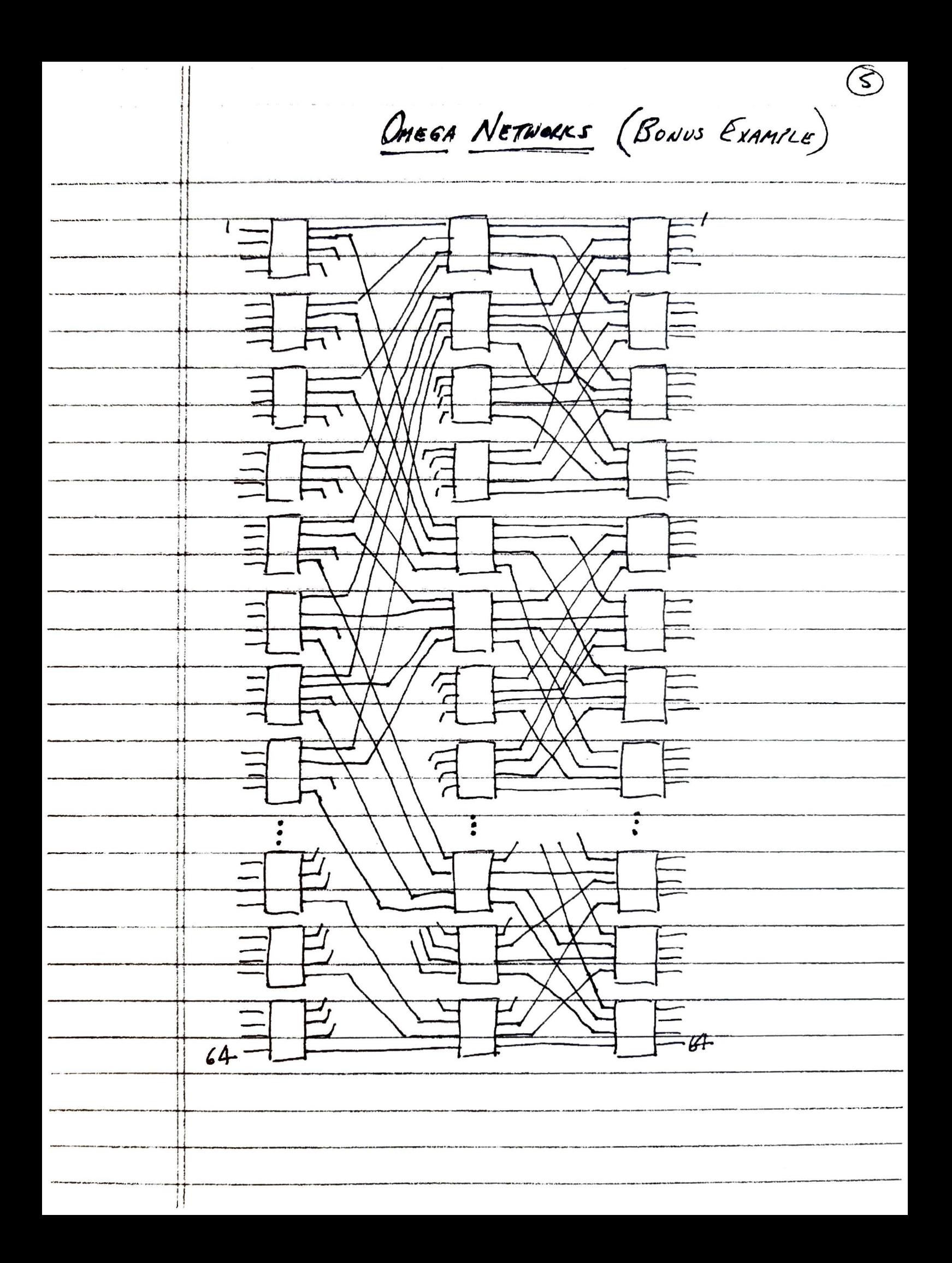

BANYAN TREE (CONTINUED) A SNITCH :  $\frac{1}{2}$ 6. mai men<br>. . . . .  $\frac{1}{m}$  $Exanae: 1 = 2, p = 2, m = 3$  $Exanu = 1 - 3, p = 2, m = 3$ 

BANYAN TREE (CONT.) EXAMILE:  $1 = 4, p = 2, m = 3$ PLOCASON - $P$   $Q$ 22 23 24 27 27 27  $\overline{\mathbf{r}}$ RRI ROO DOO DOOL ROO 000000  $-81$  menores NOTE: p<sup>e</sup> PROCESSORS m<sup>e</sup> MEMORIES  $\frac{Level 1 5017000 : p^{l-1}}{u - 2 u : m \cdot p^{l-2}}$  $\frac{1}{2}$  3 " ;  $m^2$   $\rho$  {-3  $l$  " :  $m^{1-l}$  $\overline{a}$ NOTE: FOR BOTH OMEZA AND BANYAN: A UNIQUE PATH FROM EACH TO EACH.

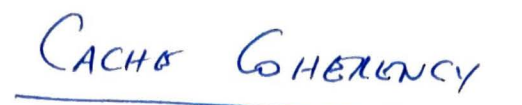

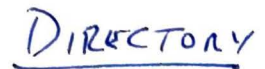

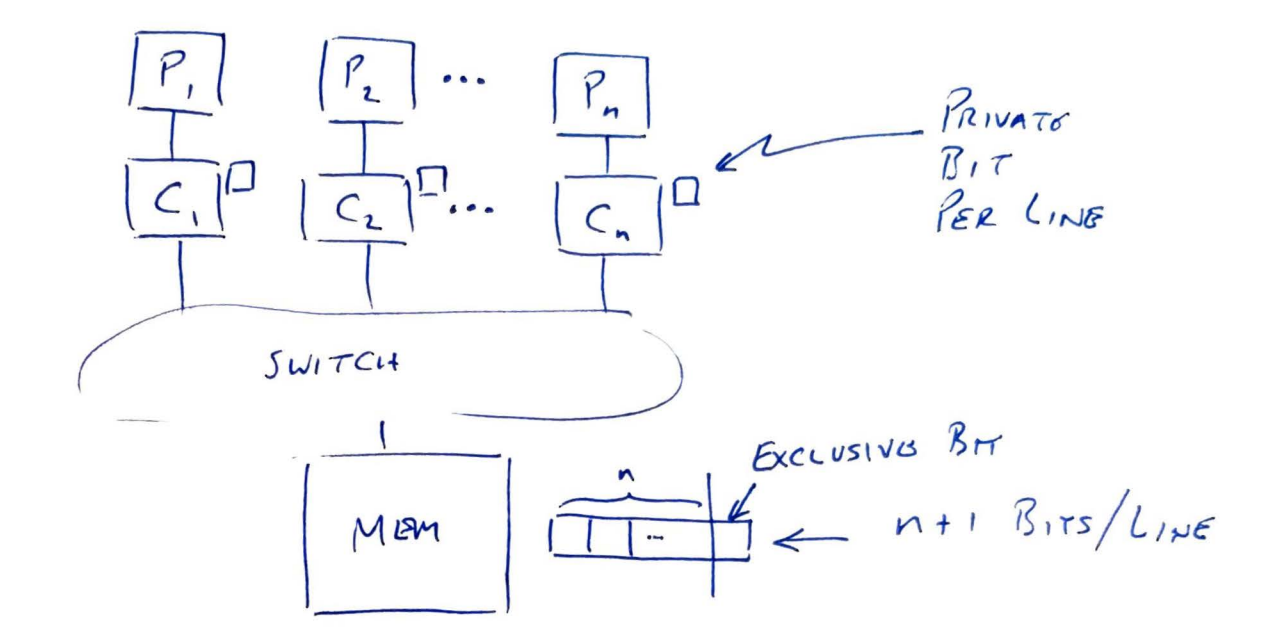

MEMORY DIRECTORY CONSISTS OF  $M+1$  bits CACHES LINE \* IF CACHIS HAS IT WELL READ MODE, BIT = 1 \* IF CACHE HAS IT IN WRITE MODE, EXCLUSIVE IN PRIVATE GICHE, IF PRIVATE BIT = 1, WRITE MODE \* PRIVATE CACHES ARE NOT WRITE THROUGH

EXAMPLES FOR n = 3:  $1010$   $C_1C_3$  HAVE IT IN READ MODE  $0|1|C_2|$  HAS  $|\tau z|$ N WRITE MODE  $\overline{0}$ 

SNOOPY CACHE

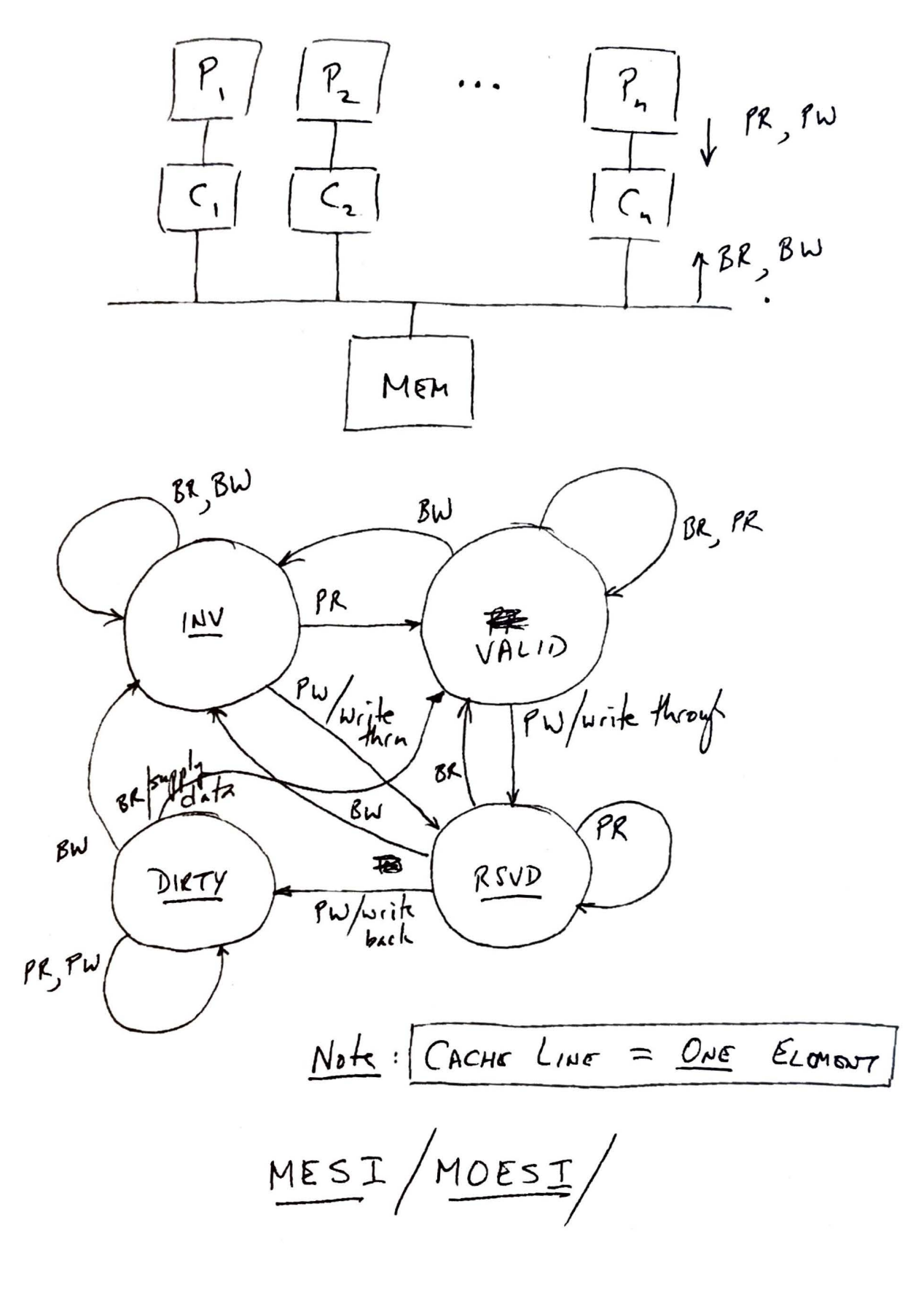

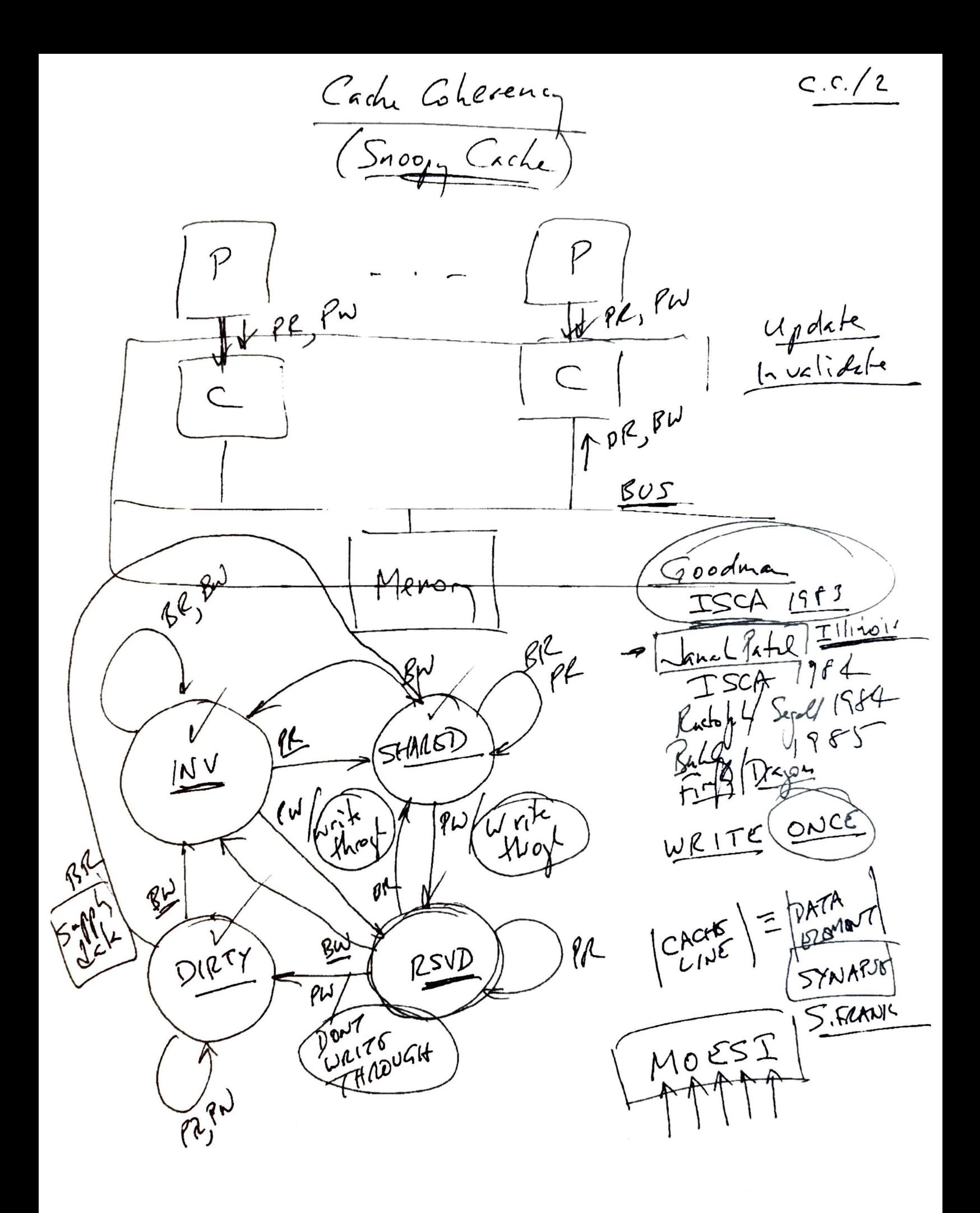

SEQUENTIAL CONSISTENCY

 $wy: 75$  PLOTECT AGAINST TWO THROADS SIAULTANEDUSLY ACCESSING A CRITICAL SECTION

 $T_{HICORO}$  $L = 0$  $\mathcal{L}$  $A L I$  $B$   $\left| \int (l2 - \phi)$ [critical section  $C\qquad l \neq \emptyset$ 

 $\frac{7}{14000}$ <br> $\frac{2}{25}$ 

 $X L2 \leftarrow 1$  $Y$   $424$ <br> $Y$   $17(15)$  $\{c_1$ itical sections  $2246$ 

WHAT CAUSES THE PROBLEM:  $\beta \rightarrow x$  AND  $y \rightarrow A$ 

SEQUENTIAL CONSISTENCY LD/ST ACCESS MOMORY IN PROCRAM ORDER i.e.  $A \rightarrow B \rightarrow C$ AND  $x \rightarrow y \rightarrow z$ 

IN ORDER FOR CAITICAL SECTION TO BE  $SC/2$ ACCESSIBLE BY BOTH AND SEQUENTIAL CONSISTANCY TO BE MAINTAINED

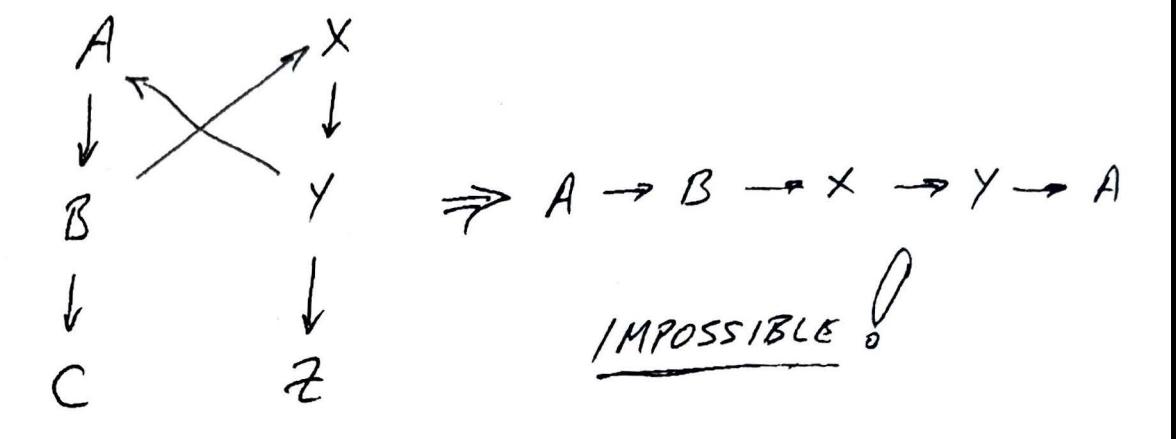

: SEQUENTIAL CONSISTENCY -> MUTUALLY EXCLUSIVE ACCESS To CRITICAL SECTION

Accesses (LEGITIMATE) FOR SEQUENTIAL CONSISTENCY  $\frac{1}{2}$  Now  $1$  then  $2$